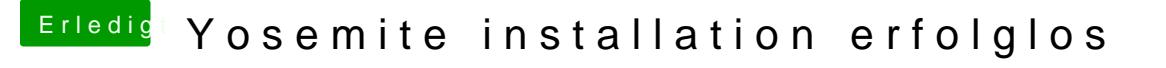

Beitrag von crusadegt vom 4. Juni 2015, 11:22

Ich würde empfehlen einen Boot stick mit clover als bootloader zu benutz findest du im forum